# Deutsches Linux HOWTO Projekt (DLHP)

Marco Budde (Budde@tu-harburg.de) v1.3.52, 9. Mai 2002

Dieses Dokument enthält Informationen über die deutschen Linux HOWTOs und das Deutsche Linux HOW-TO Projekt.

## **Inhaltsverzeichnis**

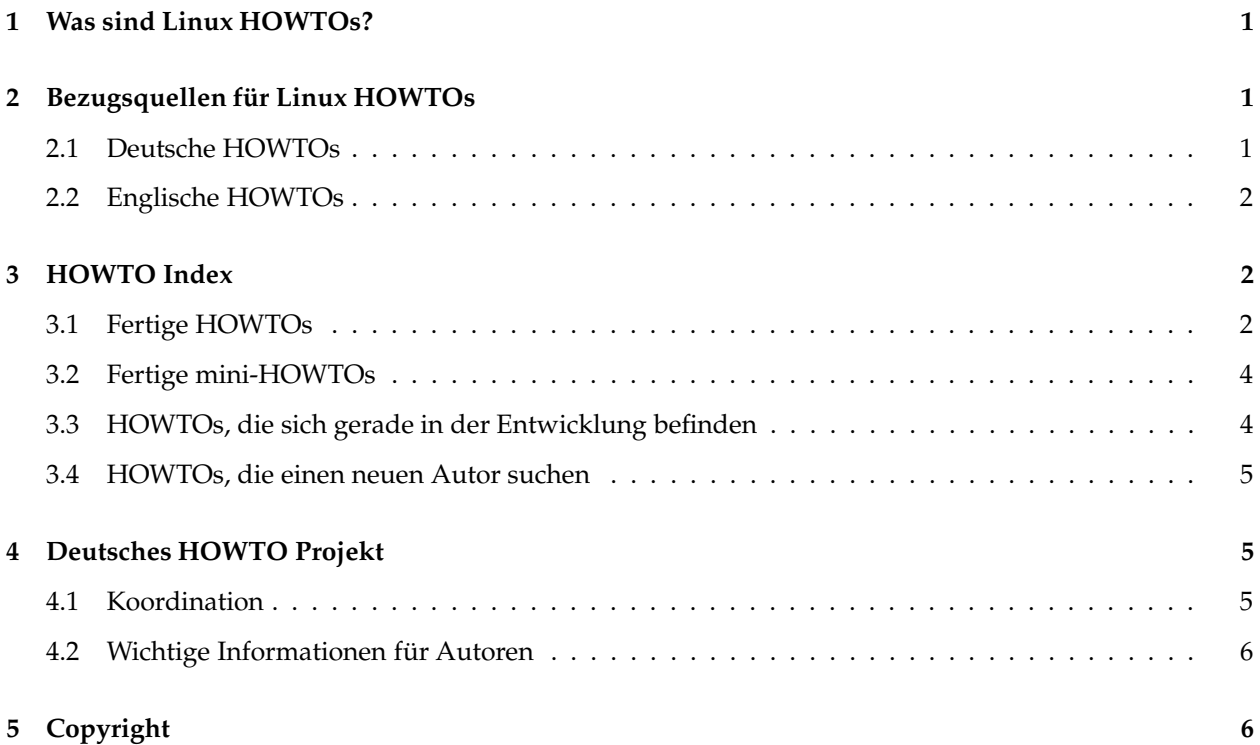

# <span id="page-0-0"></span>**1 Was sind Linux HOWTOs?**

Linux HOWTOs sind Dokumente, die im Detail bestimmte Aspekte der Konfiguration oder Anwendung von Linux beschreiben. So gibt es zum Beispiel eine *Installation HOWTO*, die die einzelnen Schritte der Linux Installation beschreibt.

HOWTOs sind meistens recht knapp gehalten. Sie ähneln den FAQs, aber sie sind nicht im Frage und Antwort Format aufgebaut. Allerdings enthalten viele HOWTOs am Ende einen FAQ-Abschnitt.

<span id="page-0-1"></span>Die HOWTOs liegen in mehreren Formaten vor: ASCII, Postscript, DVI, HTML und Acrobat (PDF).

# **2 Bezugsquellen für Linux HOWTOs**

## <span id="page-0-2"></span>**2.1 Deutsche HOWTOs**

Die HOWTOs können per FTP von den folgenden Servern bezogen werden:

- <http://www.tu-harburg.de/dlhp/FTP/>
- [ftp.trash.net:/pub/dlhp/](ftp://ftp.trash.net/pub/dlhp/) (Mirror)
- [gd.tuwien.ac.at:/opsys/linux/DE-HOWTO/FTP/](ftp://gd.tuwien.ac.at/opsys/linux/DE-HOWTO/FTP/) (Mirror)

Außerdem können die HOWTOs unter

- <http://www.tu-harburg.de/dlhp/>
- [http://www.trash.net/˜thomasb/dlhp/](http://www.trash.net/~thomasb/dlhp/) (Mirror)
- <http://gd.tuwien.ac.at/opsys/linux/DE-HOWTO/> (Mirror)

<span id="page-1-0"></span>im World Wide Web betrachtet werden.

#### **2.2 Englische HOWTOs**

Die englischen Linux HOWTOs, auf denen die meisten deutschen HOWTOs basieren, sind auf folgendem Server zu finden:

<http://www.linuxdoc.org>

## <span id="page-1-2"></span><span id="page-1-1"></span>**3 HOWTO Index**

#### **3.1 Fertige HOWTOs**

Folgende HOWTOs sind zur Zeit verfügbar:

- **Autor [HOWTO](file:DE-Autor-HOWTO.html)** von Marco Budde (Budde@tu-harburg.de). Diese HOWTO richtet sich an Autoren und Übersetzer der deutschen Linux HOWTOs. 1. Januar 2002
- **Linux AX25 [HOWTO](file:DE-AX25-HOWTO.html)** von Terry Dawson (terry@perf.no.itg.telstra.com.au)und Gerd Röthig (roetg@medizin.uni-leipzig.de). Dieser Text beschreibt, wie man die Unterstützung für das AX.25-Protokoll installiert und einrichtet. 8. Juli 1999
- **Linux [BootPrompt](file:DE-BootPrompt-HOWTO.html) HOWTO** von Paul Gortmaker (Paul.Gortmaker@anu.edu.au) und Marco Budde (Budde@tu-harburg.de). Eine Zusammenstellung aller möglichen Bootparameter, die während des Bootens an das Linux Kernel übergeben werden können. 20. März 2000
- **Linux [CD-ROM](file:DE-CDROM-HOWTO.html) HOWTO** von Jeff Tranter (tranter@pobox.com) und Claus Radloff (Claus.Radloff@gmx.de). Dieses Dokument beschreibt, wie man CD-ROM Laufwerke unter Linux installiert, konfiguriert und betreibt. 3. September 1999
- **Linux DNS [HOWTO](file:DE-DNS-HOWTO.html)** von Nicolai Langfeldt (janl@math.uio.no) und Thomas »Balu« Walter (dlhp@b-a-l-u.de). Dieses Dokument beschreibt, wie man mit wenig Aufwand ein DNS-Administrator wird. 18. September 2000
- **DOS nach Linux [HOWTO](file:DE-DOS-nach-Linux-HOWTO.html)** von Guido Gonzato (guido@ibogfs.df.unibo.it) und Tilo Wenzel. Dieses HOWTO soll DOS-Usern eine Einführung in Linux bieten. Unter dem Gesichtpunkt bereits vorhandener DOS-Kenntnisse sollen diese einen Einstieg in das frei erhältliche Unix-Clone für +386- Computer erleichtern. 20. November 1997
- **Linux Drucker [HOWTO](file:DE-Drucker-HOWTO.html)** von Grant Taylor (gtaylor@picante.com), Jens Vonderheide (Jens\_Vonderheide@wharfrat.fido.de) und Robert Fendt (fendt@student.physik.unidortmund.de). Eine Zusammenfassung von Informationen, wie man unter Linux Dokumente generiert, ansieht, druckt oder faxt. 14. September 1998
- **Emacs [Einsteiger](file:DE-Emacs-Einsteiger-HOWTO.html) HOWTO** von Jeremy D. Zawodny (Jeremy@Zawodny.com) und Christel Weyrauch (christelweyrauch@gmx.de). Dieses Dokument führt Linux-Anwender in den Emacs-Editor ein. 20. Januar 2002
- **Linux Kernel [HOWTO](file:DE-Kernel-HOWTO.html)** von Brian Ward (bri@blah.math.tu-graz.ac.at) und Peter Sütterlin (pit@uni-sw.gwdg.de). Dieser Text gibt eine detaillierte Anleitung zur Konfiguration und Kompilation des Linux-Kernels sowie zu Upgrades des Kernels. 1. Juli 1998
- **Linux LDAP [HOWTO](file:DE-LDAP-HOWTO.html)** von Thomas Bendler (thomas.bendler@informatik.fh-hamburg.de). Dieses HOWTO erklärt die Installation und Konfiguration eines LDAP Servers auf Basis des OpenLD-AP. Desweiteren finden sich Informationen zum Zugriff auf den LDAP Server. 7. Oktober 1999
- **Linux [Informationsblatt](file:DE-Infoblatt-HOWTO.html)** von Michael K. Johnson (johnsonm@redhat.com), Antje Faber und Karsten Hilbert (med96ecz@studserv.uni-leipzig.de). Liefert grundlegende Informationen zum Betriebsystem Linux. Enthält eine Erklärung, was Linux eigentlich ist. 10. Juli 1998
- **Linux ISDN [HOWTO](file:DE-ISDN-HOWTO.html)** von Klaus Franken (i4l@klaus.franken.de). Einrichtung eines Internet-Zugang-Rechners mit ISDN4Linux. Ein praxisorientierte Beschreibung mit Übungen. 19. Juni 1998
- **Linux [ISP-Verbindung](file:DE-ISP-Verbindung-HOWTO.html) HOWTO** von Egil Kvaleberg (egilk@sn.no) und Christoph Seibert (seibert@cs.uni-bonn.de). Dieses Dokument beschreibt, wie man unter Linux über ein Modem Verbindung mit einem Internet Service Provider aufnimmt. 3. April 1998
- **Linux Modem [HOWTO](file:DE-Modem-HOWTO.html)** von David S. Lawyer (dave@lafn.org) und Claus Poltermann (Claus.Poltermann@gmx.de). Diese HOWTO bietet Hilfe bei Auswahl, Anschluss, Konfiguration von Modems, erläutert Grundlagen und gibt Tipps zur Fehlerbehebung. August 2001
- **Linux NET-3 [HOWTO](file:DE-NET3-HOWTO.html)** von Terry Dawson (terry@perf.no.itg.telecom.com.au) und Peter Sütterlin (pit@uni-sw.gwdg.de). Beschreibt den Bezug, die Installation und Konfiguration der Netzwerksoftware. Dezember 1997
- Linux News HOWTO von Vince Skahan (vince@halcyon.com) und Jörg Stöpel (j.stoepel@marketingsystems.de). Dieses Dokument beschreibt das Setup und die Pflege von USENET News unter Linux. 30. November 1996
- **Linux Offline [HOWTO](file:DE-Offline-HOWTO.html)** von Christoph Kania (kania@uni-duesseldorf.de). In diesem Dokument wird eine Lösung zur offline-Nutzung der Dienste Mail und News mit temporärem Internetanschluß über ein Modem dargestellt. 24. Februar 1998
- **Linux [PCMCIA](file:DE-PCMCIA-HOWTO.html) HOWTO** von David Hinds (dhinds@hyper.stanford.edu) und Dirk Geschke (geschke@physik.uni-kassel.de). Dieses Dokument beschreibt die Installation und den Gebrauch des PCMCIA Card Service Pakets für Linux. 5. September 1997
- **Linux PPP [HOWTO](file:DE-PPP-HOWTO.html)** von Robert Hart (hartr@hedland.edu.au) und Marco Budde (Budde@tuharburg.de). Dieses Dokument beschreibt, wie man einen Linux PC mit einem PPP Server verbindet. 3. Januar 1997
- **Linux RPM [HOWTO](file:DE-RPM-HOWTO.html)** von Donnie Barnes (djb@redhat.com) und Tilo Wenzel. In diesem HOWTO wird beschrieben, wie man den Red Hat Packagemanager rpm anwendet und eigene Pakete erstellt. 25. September 1997
- **Linux Samba [HOWTO](file:DE-Samba-HOWTO.html)** von David Wood (dwood@plugged.net.au) und Klaus-Dieter Schumacher (Klaus-Dieter.Schumacher@fernuni-hagen.de). Beschreibt die Einbindung von Linux in Windows für Workgroups Netzwerke mittels Samba. 20. April 1997
- **Linux SCSI [Programmierung](file:DE-SCSI-Programmierung-HOWTO.html) HOWTO** von Heiko Eißfeldt (heiko@colossus.escape.de). Behandelt die Installation und Programmierung von Linuxs generischem SCSI Interface. 17. März 1997
- **Linux [Software-RAID](file:DE-Software-RAID-HOWTO.html) HOWTO** von Niels Happel (nhappel@planet-interkom.de). Beschreibt die Benutzung der RAID-Kernelerweiterungen, welche unter Linux den Linear Modus, RAID-0, 1, 4 und 5 als Software-RAID implementieren. 3. Februar 2002
- **Linux UUCP [HOWTO](file:DE-UUCP-HOWTO.html)** von Hendrik Scholz (hscholz@toppoint.de). Dieser Text erklärt die Funktionsweise und Konfiguration von Taylor-UUCP. Es soll die Installation eines UUCP-Feeds für News und Mail erleichtern. 28. Juli 2000
- **Linux XFree86 [HOWTO](file:DE-XFree86-HOWTO.html)** von Dirk Knabe (knabe@fh-dortmund.de). Beschreibt den Bezug, die Installation und die Konfiguration von XFree86. 30. September 1998
- **Linux [ZIP-Laufwerk](file:DE-Zip-Laufwerk-HOWTO.html) HOWTO** von Marco Budde (Budde@tu-harburg.de). Beschreibt die Installation und Benutzung des IOMEGA ZIP-Laufwerkes unter Linux. 16. April 2000

#### <span id="page-3-0"></span>**3.2 Fertige mini-HOWTOs**

Bisher sind folgende HOWTOs erschienen:

- **Linux Bridge [mini-HOWTO](file:mini/DE-Bridge-HOWTO.html)** von Ralph Wetzel
- **Linux INN Newsspool [mini-HOWTO](file:mini/DE-INN-Newsspool-HOWTO.html)** von Robert Fendt
- **Linux LILO [mini-HOWTO](file:mini/DE-LILO-HOWTO.html)** von Horst Knobloch
- **Linux Loop Root Device [mini-HOWTO](file:mini/DE-Loop-Root-Device-HOWTO.html)** von Andrew M. Bishop und Hans-Jürgen Geiß
- **Linux NCD X Terminal [mini-HOWTO](file:mini/DE-NCD-X-Terminal-HOWTO.html)** von Hendrik Scholz
- **Linux Mehrere [Ethernetkarten](file:mini/DE-Mehrere-Ethernetkarten-HOWTO.html) mini-HOWTO** von Philipp JW Grau
- **Linux News Leafsite [mini-HOWTO](file:mini/DE-News-Leafsite-HOWTO.html)** von Florian Kühnert und Uwe Hermann
- **Linux Quota [mini-HOWTO](file:mini/DE-Quota-HOWTO.html)** von Albert M.C. Tam und Thomas Bader
- **Linux mit Soundblaster & WSS kompatiblen Soundkarten [mini-HOWTO](file:mini/DE-Soundblaster-und-WSS-kompatibel-HOWTO.html)** von Frank Böhm
- **Linux Soundblaster AWE64 [mini-HOWTO](file:mini/DE-Soundblaster-AWE64-HOWTO.html)** von Frank Böhm

#### <span id="page-3-1"></span>**3.3 HOWTOs, die sich gerade in der Entwicklung befinden**

Folgende HOWTOs befinden sich gerade in der Entwicklung:

- Adv-Routing HOWTO, Sebastian Schlosser (Lusche\_B@t-online.de)
- Al & Alife HOWTO, Ralf Heydenreich (rheydenr@htwm.de)
- Astronomie HOWTO, Michael Moltenbrey (moltenbrey@gmx.de)
- Bash Prog-Intro HOWTO, Guido Arnold (guidoarnold@gmx.net)
- C++ Programming HOWTO, Hilmar Straube (hilmchen@yahoo.de)
- CVS-RCS HOWTO, Tilo Wenzel (t.wenzel@mathematik.tu-chemnitz.de)
- DPKG HOWTO, David Spreen (netzwurm@foobar.toppoint.de)
- LVM HOWTO, Richard Heider jr (richard@heider.de)
- Mail-Administrator HOWTO, Christian Böttger (christian.boettger@linuxgazette.de)
- Majordomo-MajorCool HOWTO, Stefan Roth (Stefan.Roth@rexroth.de)
- Networking-Overview HOWTO, Timo Engel (tengel@gmx.de)
- NFS HOWTO, Jürgen Pohl (j.pohl@worldnet.att.net)
- PalmOS-PDAs an Linux HOWTO, Holger Schauer (Holger.Schauer@gmx.de)
- Securing Domain HOWTO, Christopher Neufeld (neufeld@caliban.physics.utoronto.ca)
- SMP HOWTO, Björn Roggensack (elch@toppoint.de)
- Squid HOWTO, Klaus-Dieter Schumacher (klaus-dieter@kdi-schumacher.de)
- Unicode HOWTO, Frank Pohlmann (fpohlmann@ureach.com)
- VIM HOWTO, Christel Weyrauch (christelweyrauch@gmx.de)

Folgende mini-HOWTOs werden gerade geschrieben:

- Coffee mini-HOWTO, Michael Welle (welle@informatik.uni-siegen.de)
- Cyrus IMAP Server mini-HOWTO, Pipp Armin (armin@pipp.at)
- Festfrequenzmonitor mini-HOWTO, Manfred Mayer (mayer@onlinehome.de)
- RCS mini-HOWTO, David Renz (david.renz@web.de)

#### <span id="page-4-0"></span>**3.4 HOWTOs, die einen neuen Autor suchen**

HOWTOs, die länger schon nicht mehr erneuert wurden, suchen in der Regel einen neuen Übersetzer bzw. Autor. Falls Sie also Interesse hätten, eine solche HOWTO auf den aktuellen Stand zu bringen, melden Sie Sich bitte beim Herausgeber.

### <span id="page-4-2"></span><span id="page-4-1"></span>**4 Deutsches HOWTO Projekt**

#### **4.1 Koordination**

Falls Sie selber gerne eine deutsche HOWTO schreiben oder eine englische HOWTO ins Deutsche übersetzen möchten oder eine Frage zu den HOWTOs haben, erreichen Sie mich unter folgender E-Mail-Adresse:

[Budde@tu-harburg.de](mailto:Budde@tu-harburg.de)

#### <span id="page-5-0"></span>**4.2 Wichtige Informationen für Autoren**

DLHP Autoren und solche, die es werden wollen, sollten auf jeden Fall die DLHP *Autor [HOWTO](file:DE-Autor-HOWTO.html)* gelesen haben, in der die Formatierungsrichtlinien des DLHPs beschrieben sind.

## <span id="page-5-1"></span>**5 Copyright**

Die meisten Linux HOWTOs dürfen gemäß der GNU General Public License verbreitet werden. Insbesondere bedeutet dieses, daß die HOWTOs sowohl über elektronische wie auch physikalische Medien ohne die Zahlung von Lizenzgebühren verbreitet werden dürfen, solange dieser Copyright Hinweis nicht entfernt wird. Eine kommerzielle Verbreitung ist erlaubt und ausdrücklich erwünscht. Bei einer Publikation in Papierform ist das Deutsche Linux HOWTO Projekt hierüber zu informieren.

Das DLHP übernimmt keine Haftung für die Richtigkeit der Lizenzen. Bei einer kommerziellen Nutzung klären Sie Fragen zu den Lizenzen bitte mit den jeweiligen Autoren und Übersetzern persönlich ab.